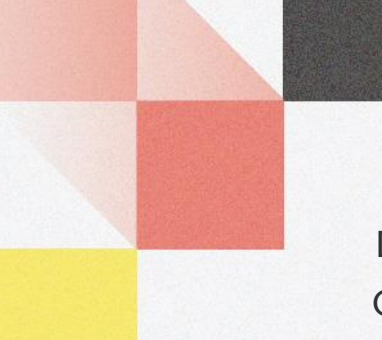

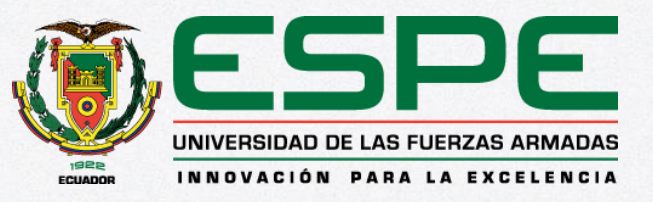

Departamento de Eléctrica, Electrónica y Telecomunicaciones Carrera de Ingeniería en Electrónica, Automatización y Control

#### **"Implementación de un prototipo de transferencia automática de carga, para el anillo de subtransmisión eléctrica de la Empresa Eléctrica Regional Norte, EMELNORTE S.A."**

**Autor:** Iñiguez Galván, Jhoan Marcelo

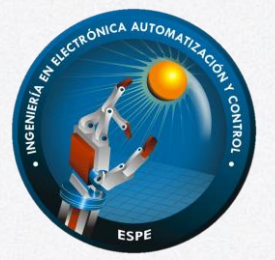

**Tutor:** Ing. Danny Alexander Sotomayor Cárdenas, MSc

Sangolquí, febrero del 2023

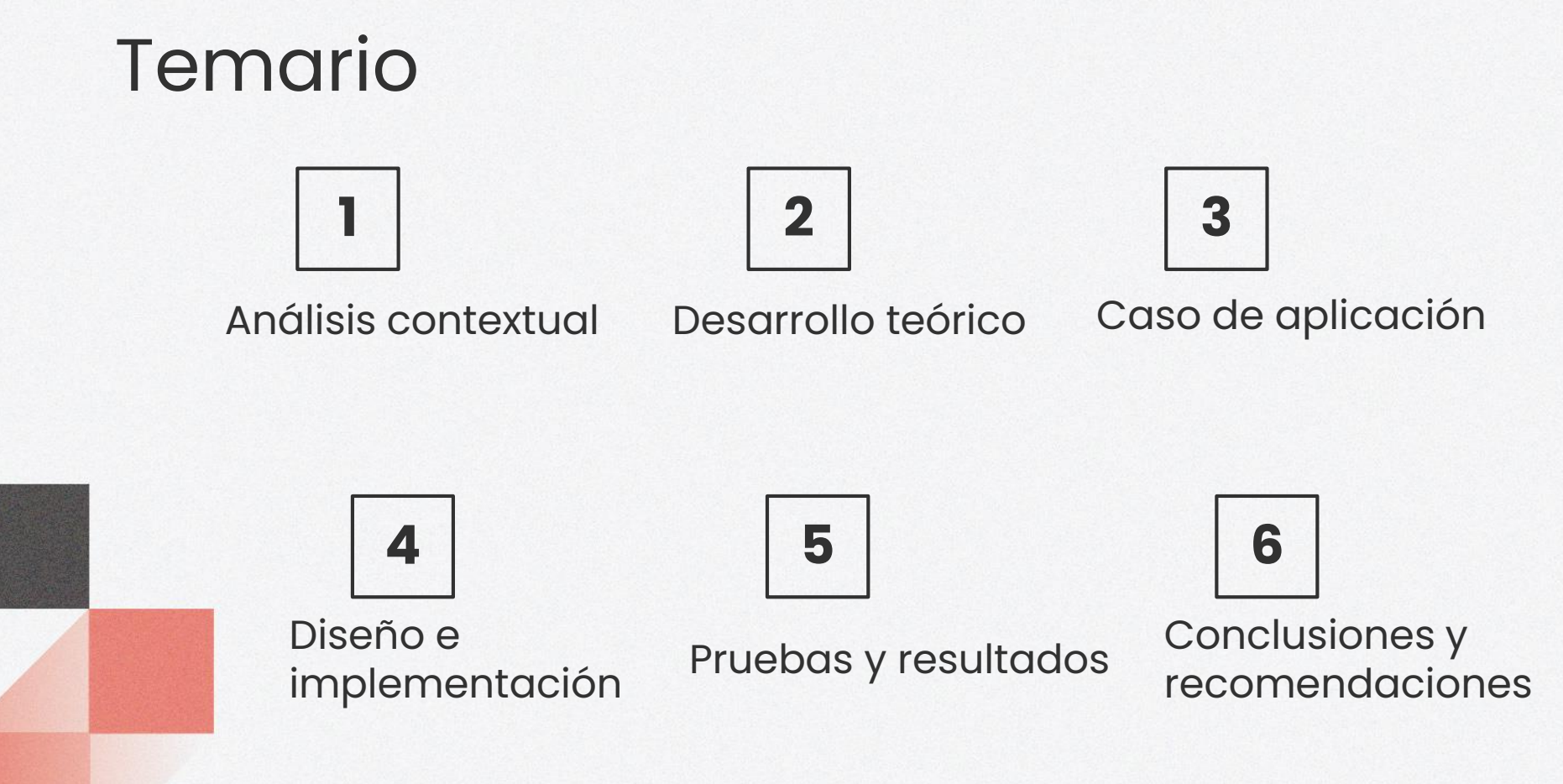

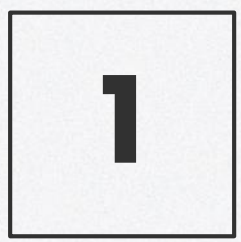

# Análisis contextual

Sector eléctrico nacional y Smart Grids

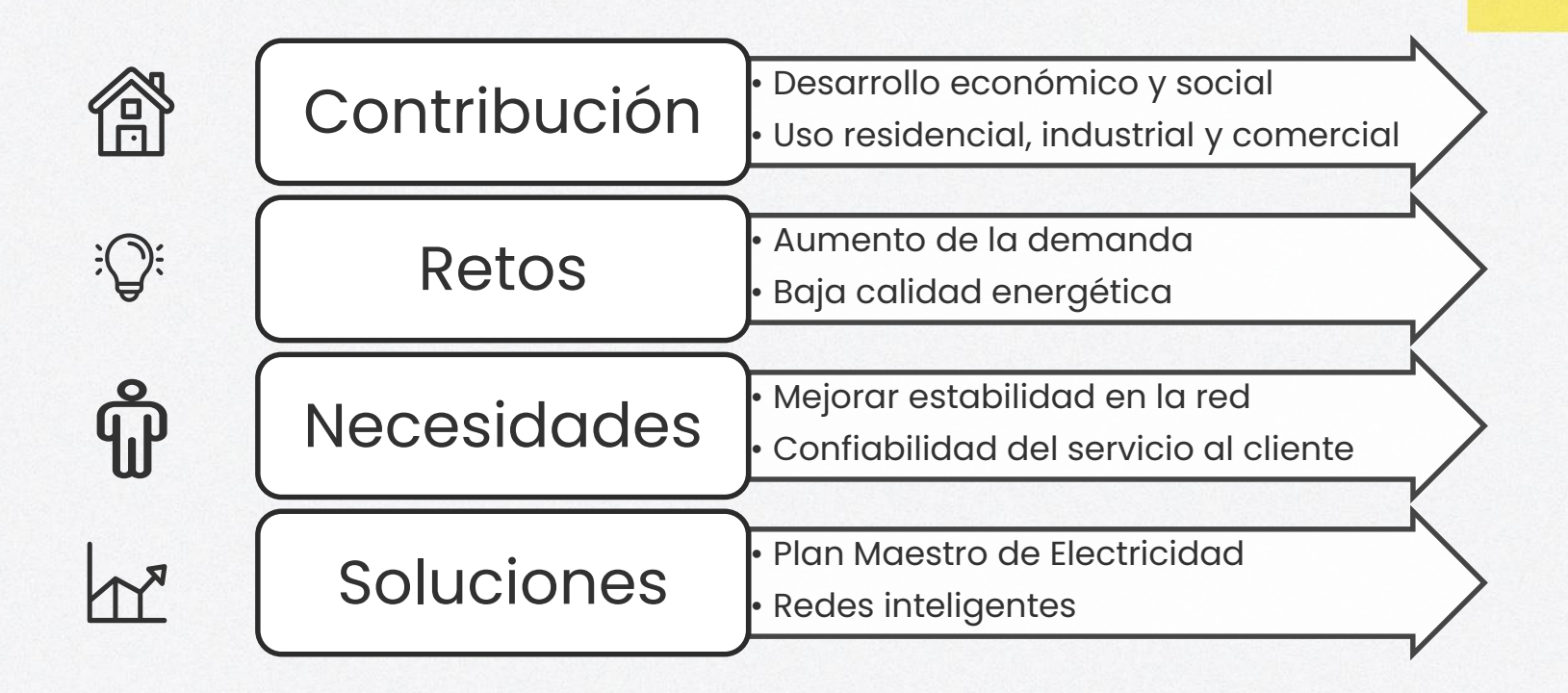

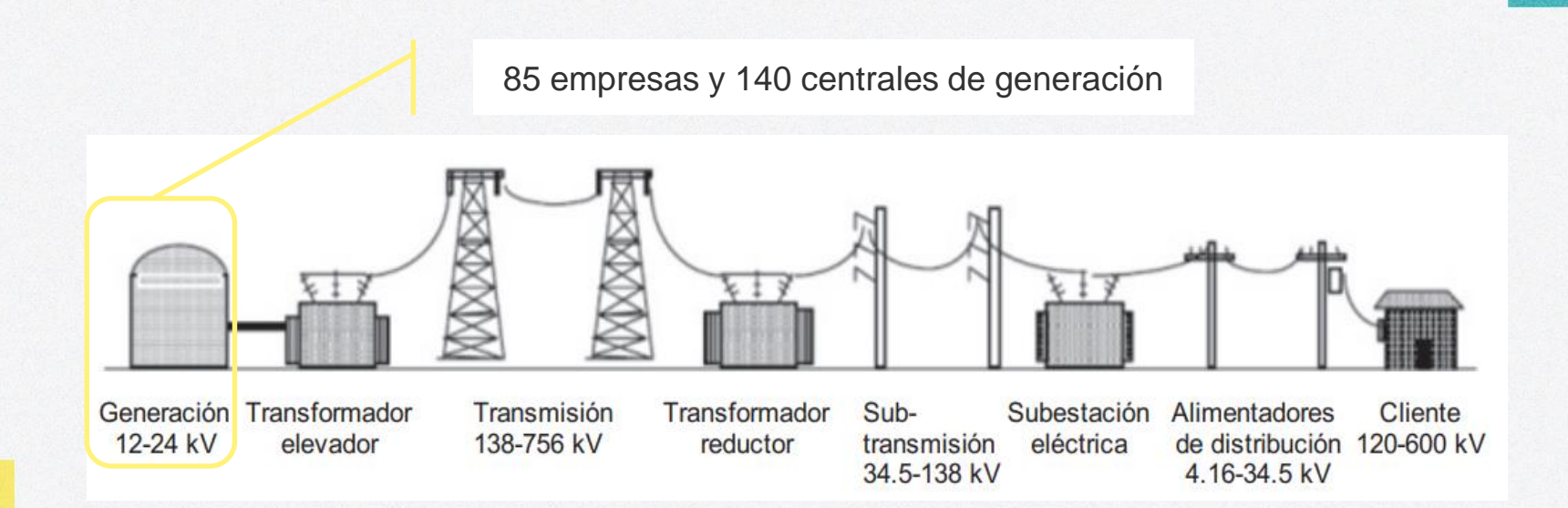

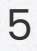

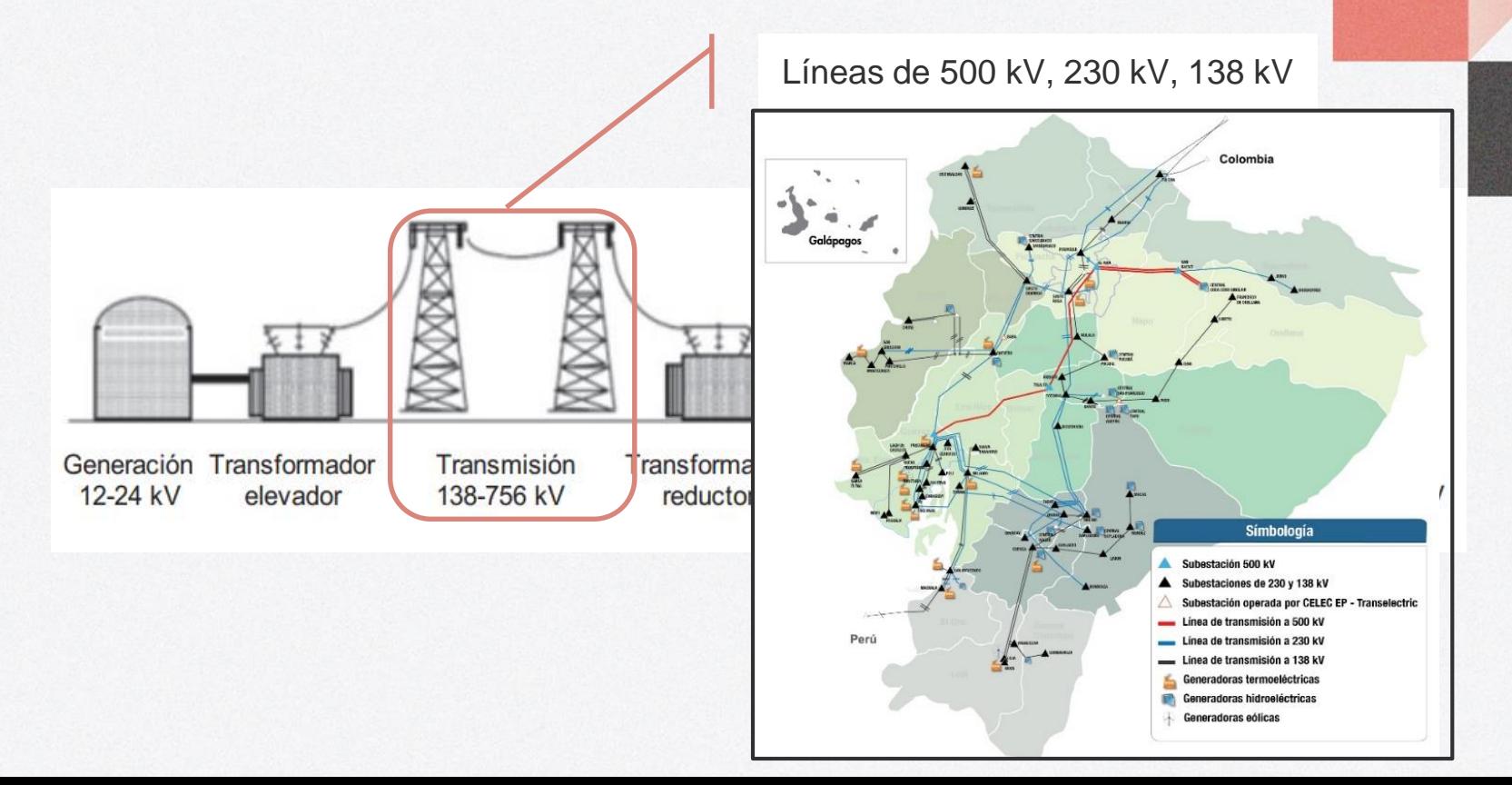

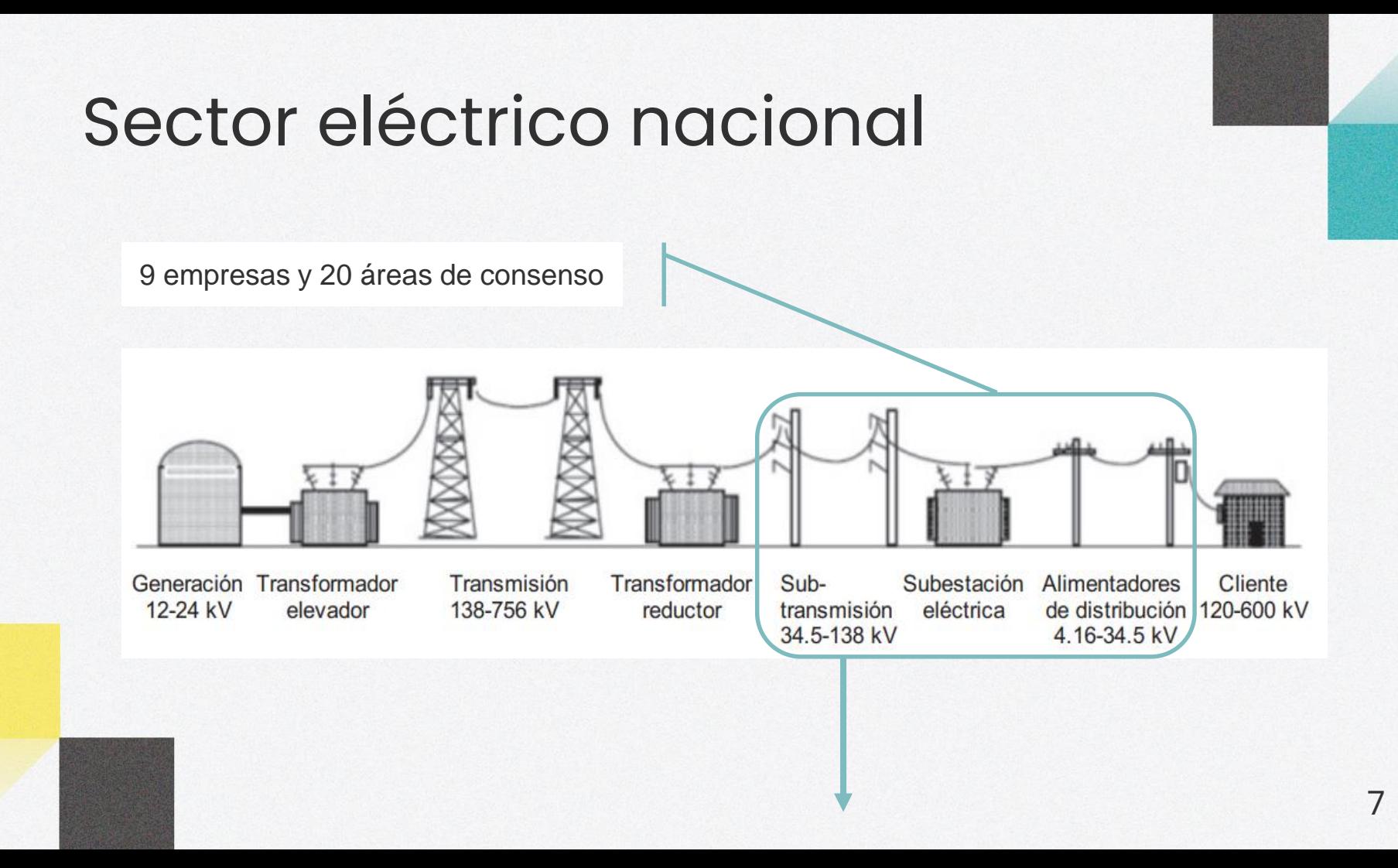

#### Subtransmisión eléctrica

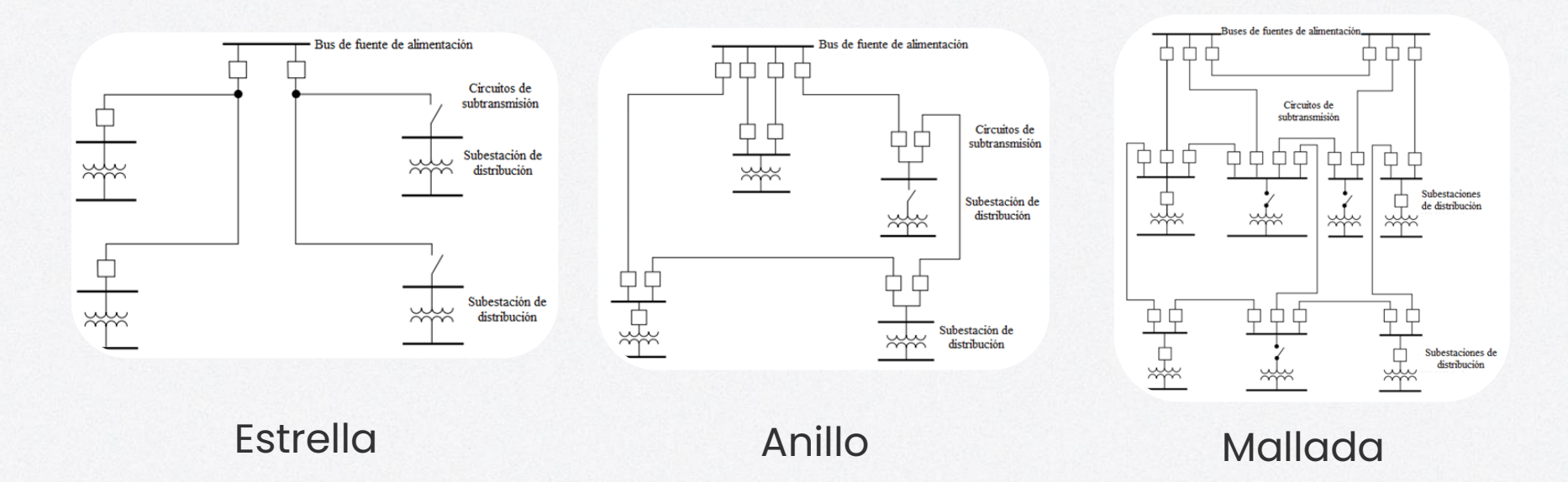

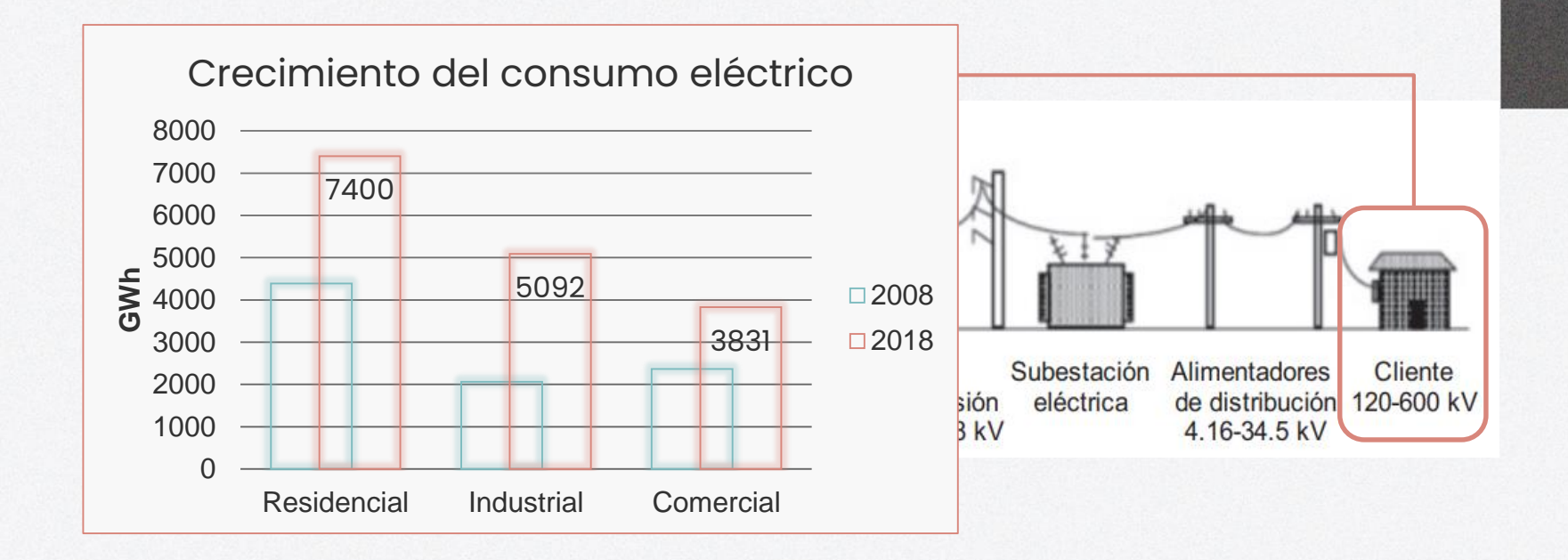

## Smart grids

Recolección y análisis de datos

Sistema de automatización

Tecnologías de comunicación

Sistemas de administración de energía: generación – cliente

Red de comunicación confiable

Interoperabilidad

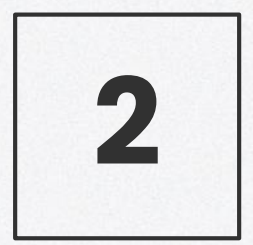

## Desarrollo teórico

Automatización industrial y ATS

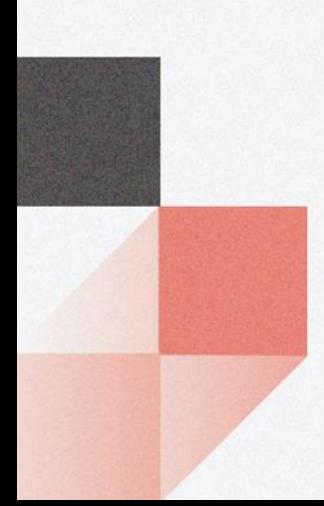

#### Automatización industrial

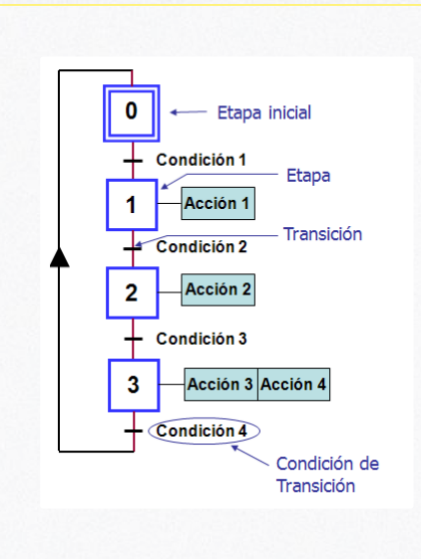

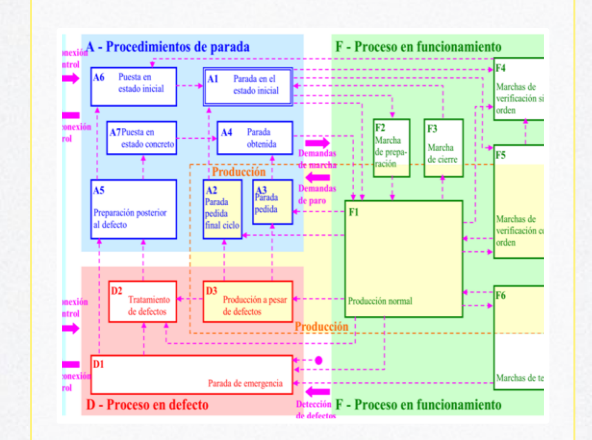

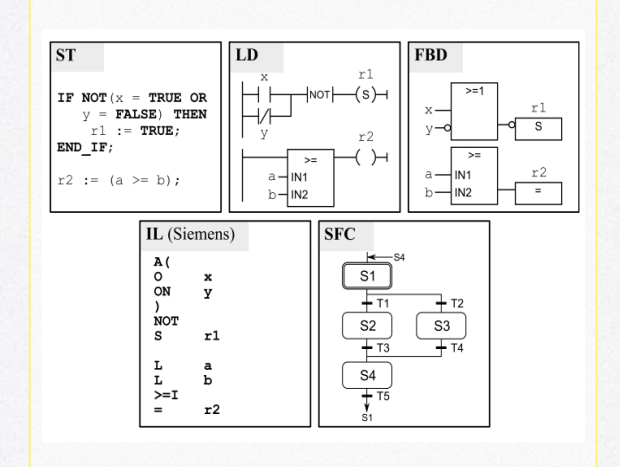

GRAFCET | GEMMA | IEC 61131-3

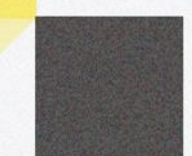

## Automatización industrial

Sistema de automatización de subestación (SAS)

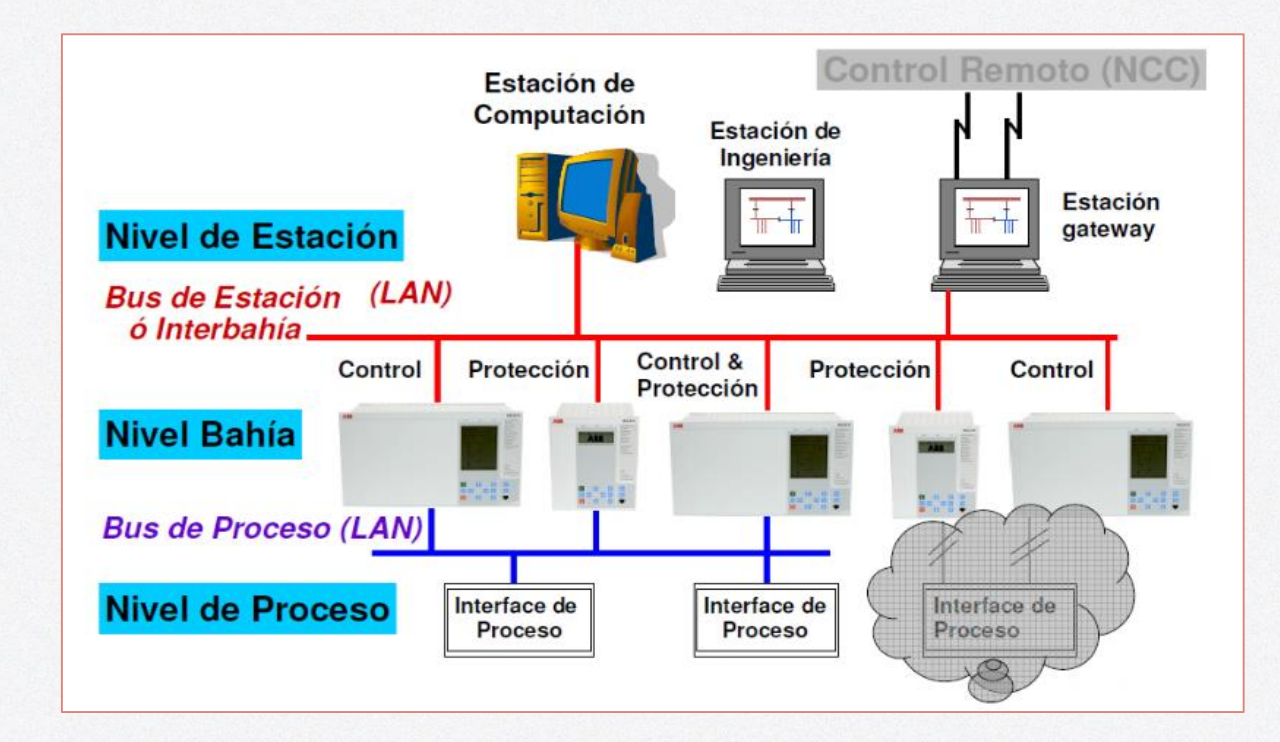

#### IEC 61850

Integración de los niveles lógicos del SAS

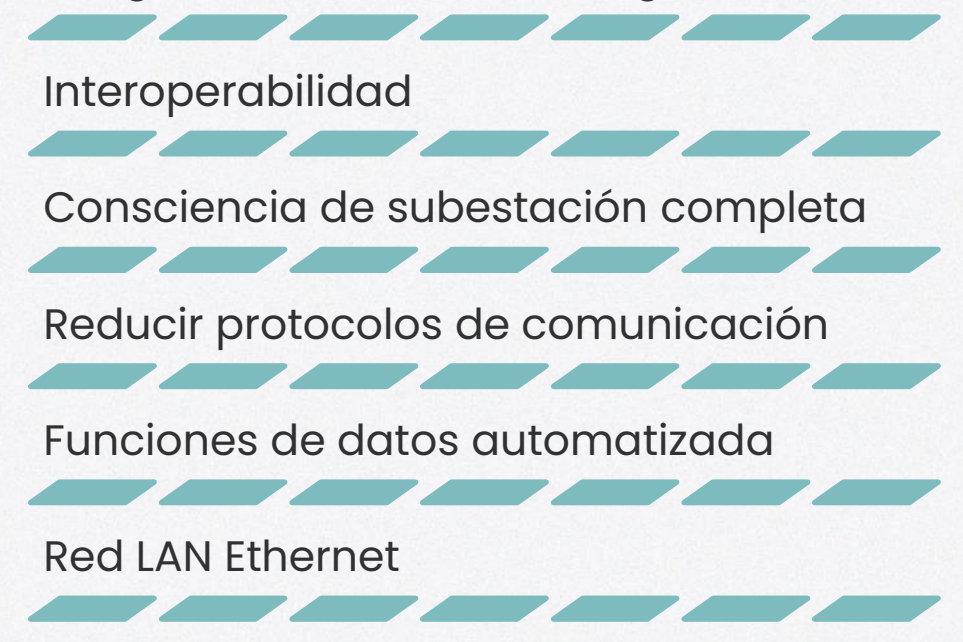

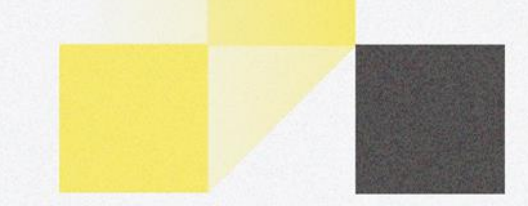

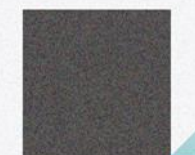

#### IEC 61850

#### Modelo de datos

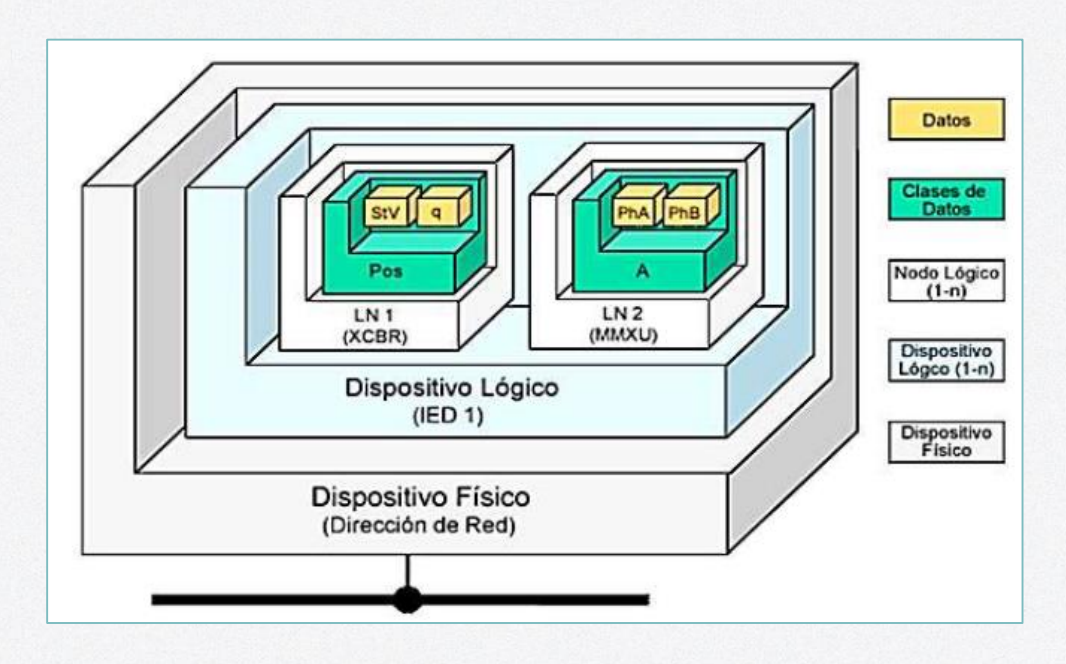

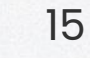

#### IEC 61850

#### Servicios de comunicación

#### **Comunicación MMS**

- Cliente servidor
- Reporte de información dinámica

**Mensajería GOOSE**

- Orientado al evento
- Información crítica

#### **Valores muestreados**

- Merging units
- Punto a punto

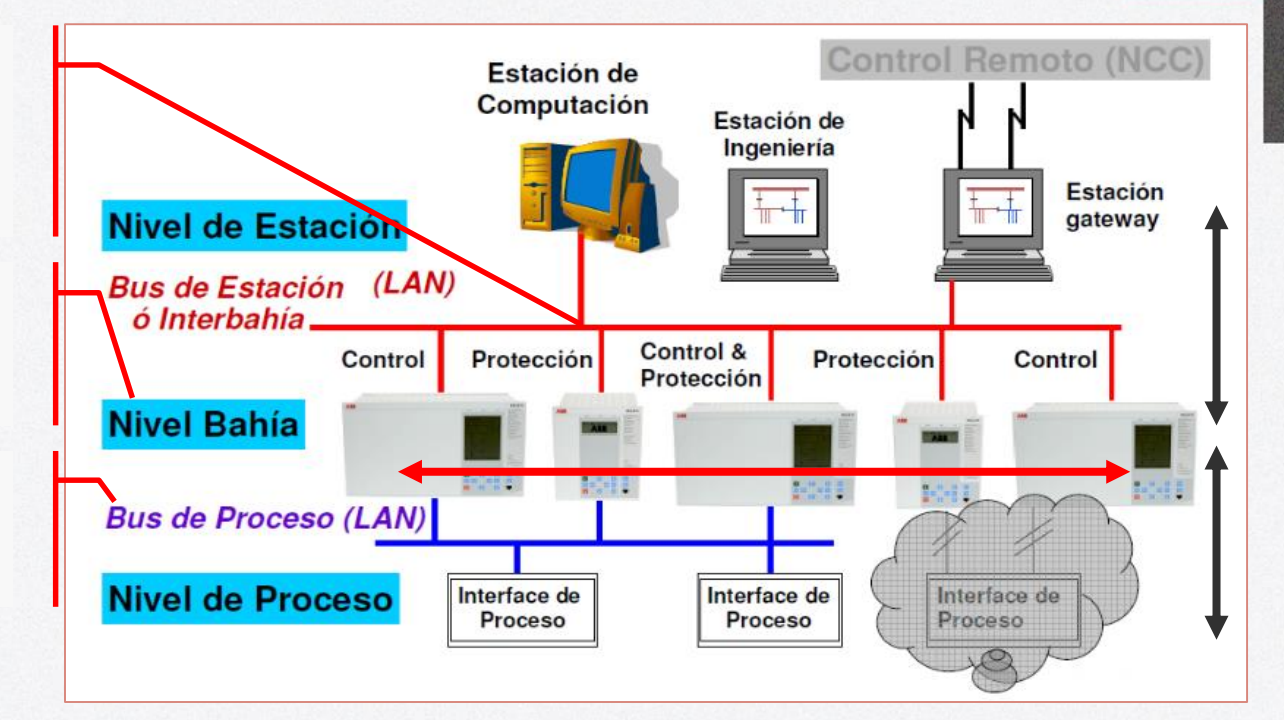

## Transferencia de carga (ATS)

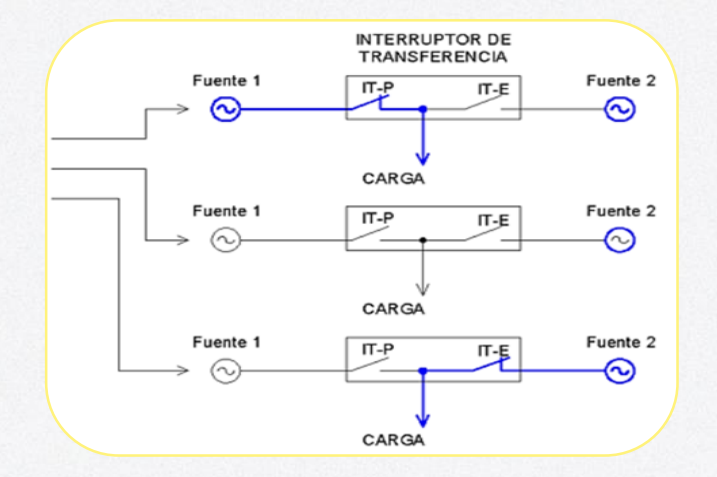

Transferencia abierta

• Break-then-make

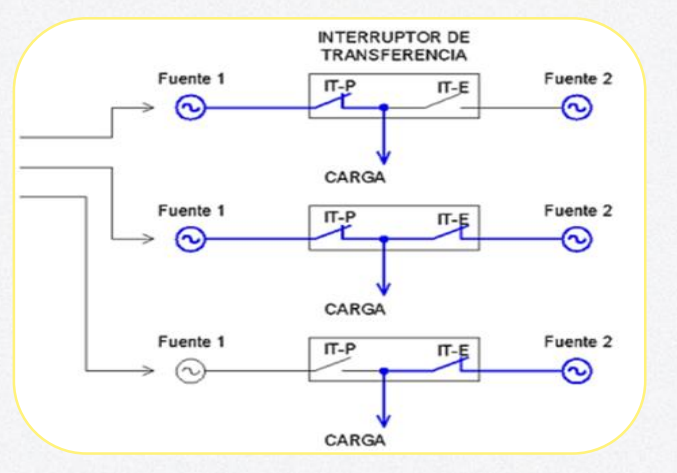

Transferencia cerrada

• Make-then-break

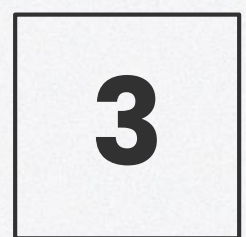

# Caso de aplicación

Empresa Eléctrica Regional Norte EMELNORTE S.A.

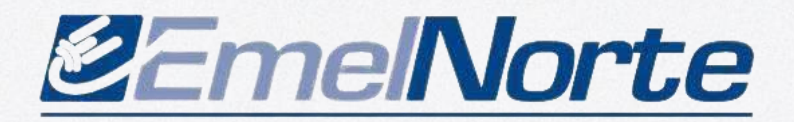

#### EMELNORTE S.A.

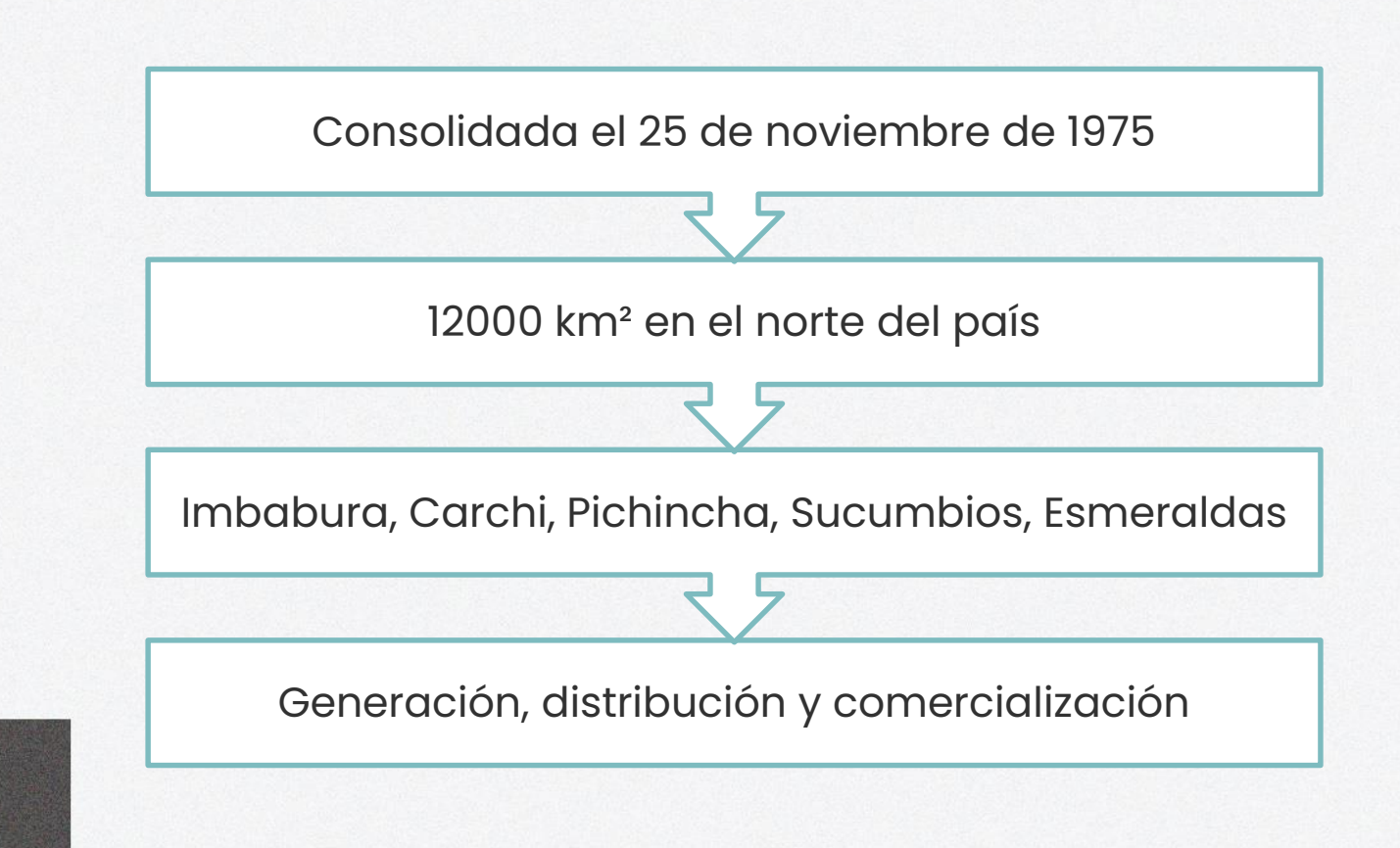

#### EMELNORTE S.A.

#### Anillo de subtransmisión eléctrica

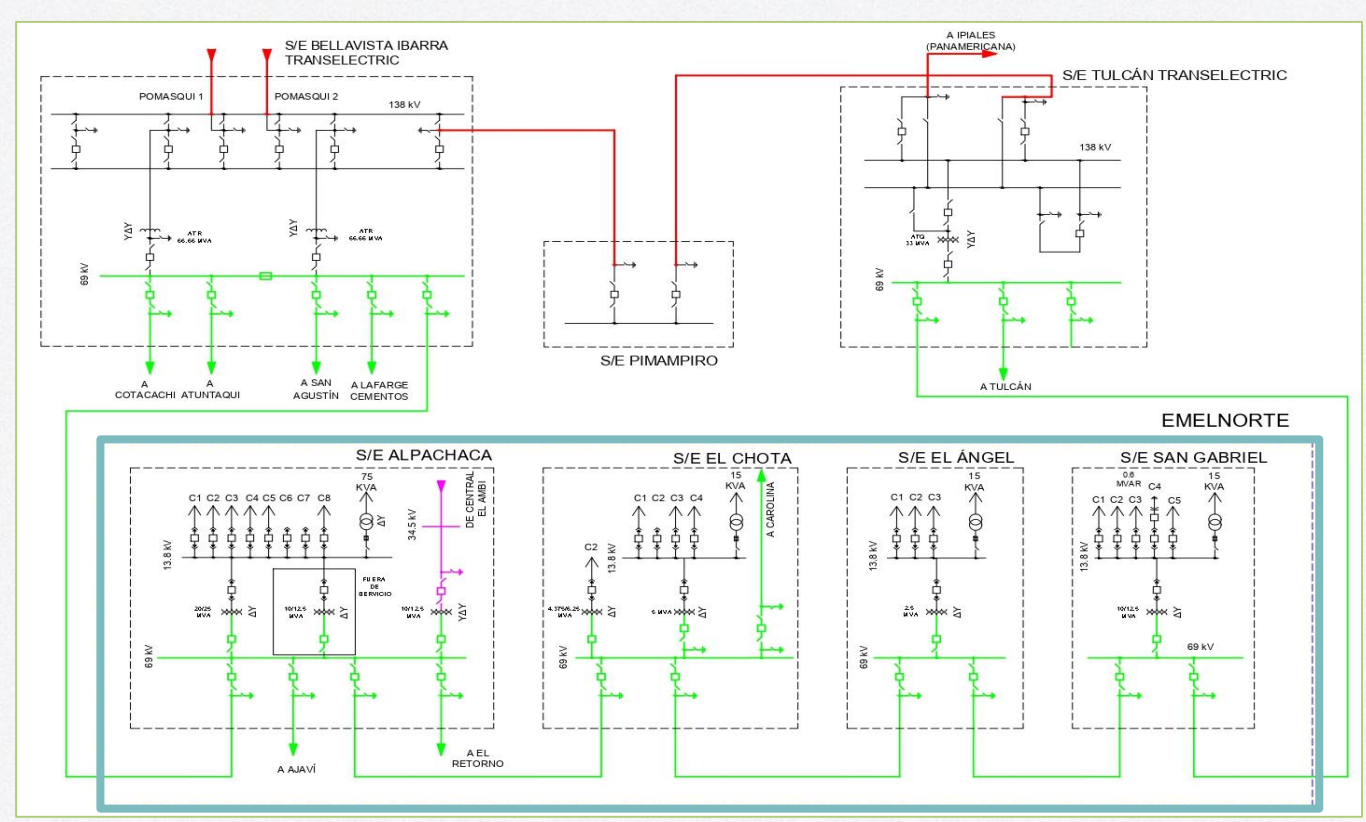

#### EMELNORTE S.A.

Sistema de transferencia automática de carga

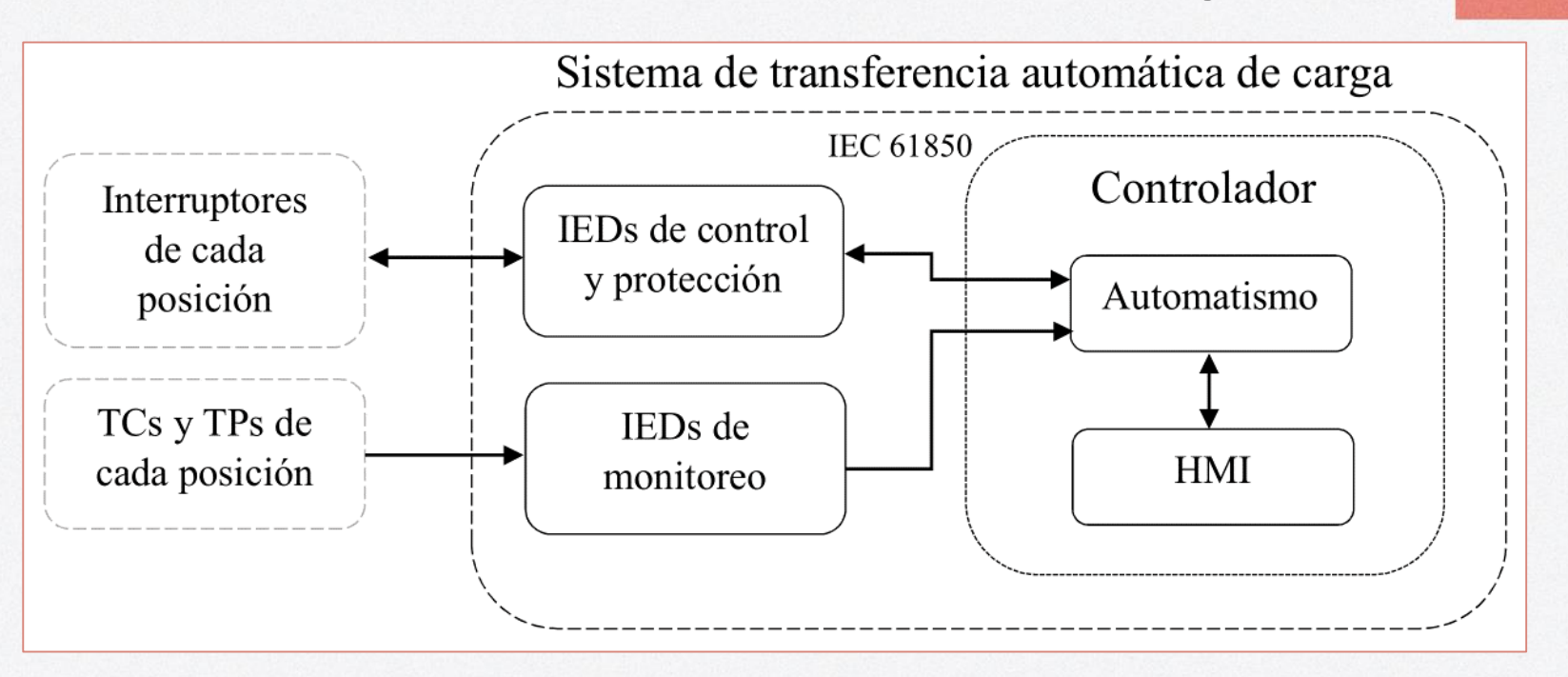

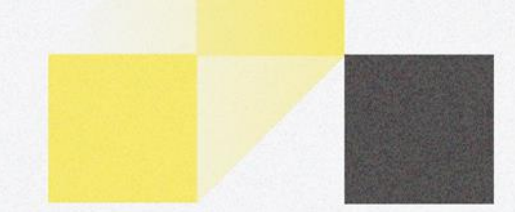

Diseñar y simular un sistema de transferencia automática de carga para el anillo de subtransmisión eléctrica de la Empresa Eléctrica Regional Norte, EMELNORTE, S.A

#### OBJETIVO GENERAL

## OBJETIVOS ESPECÍFICOS

Implementar una red de comunicaciones con los equipos de medición, protección, control y supervisión relevantes en el sistema de transferencia automática de carga basado en el estándar IEC 61850.

Aplicar un algoritmo de selección de las rutas de alimentación eléctrica entre las subestaciones del anillo de subtransmisión de la empresa EMELNORTE basado en el plan de maniobras establecido.

Integrar una HMI para la supervisión del circuito de control del prototipo de transferencia automática de carga.

Simular el sistema de transferencia automática de carga en un entorno restringido con base a un protocolo de pruebas.

Evaluar el desempeño del sistema de transferencia automática de carga en relación a la operación manual con respecto a tiempo de respuesta y rentabilidad.

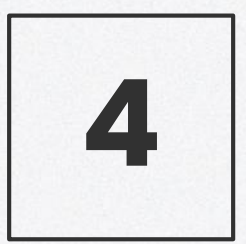

# Diseño e implementación

Sistema de transferencia automática de carga (STAC)

## Equipos actuales

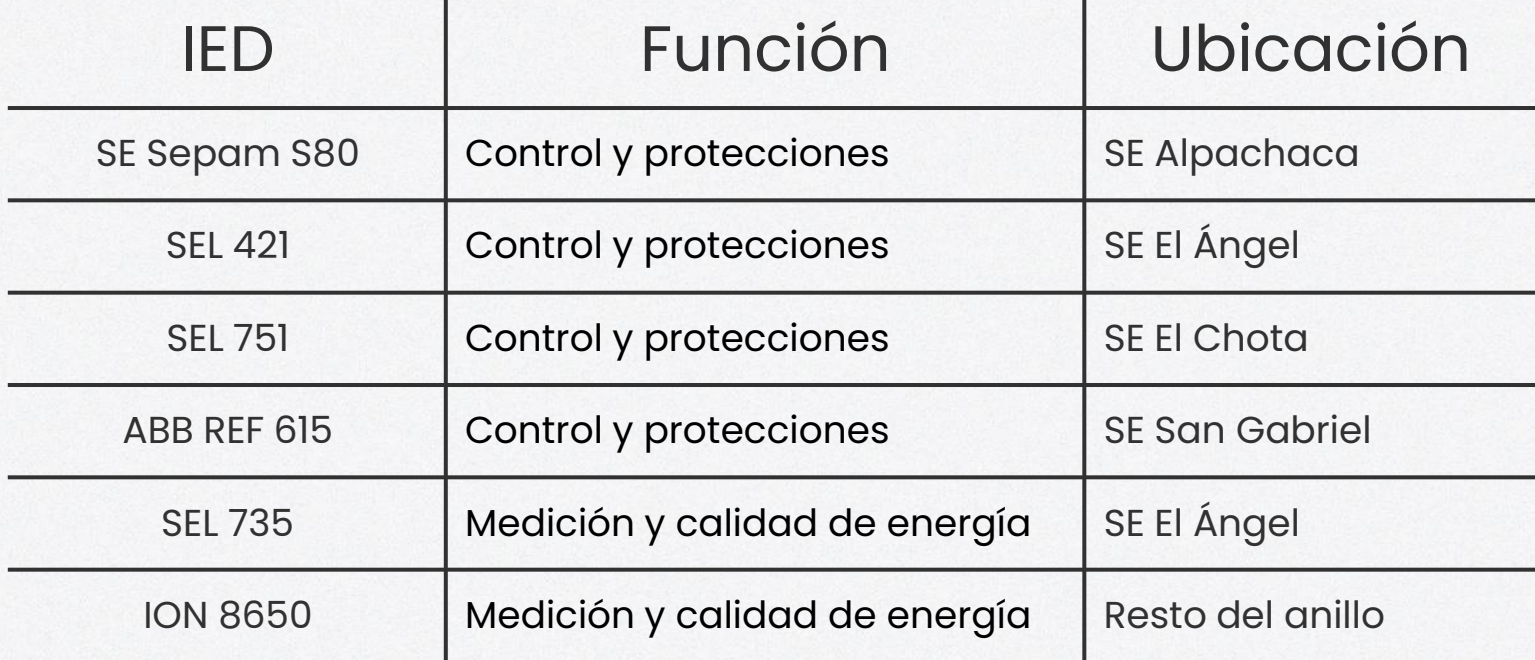

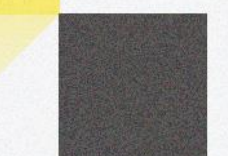

#### Selección del controlador

 $GEL$ 

 $\boxed{\widetilde{\text{C}}}$ 

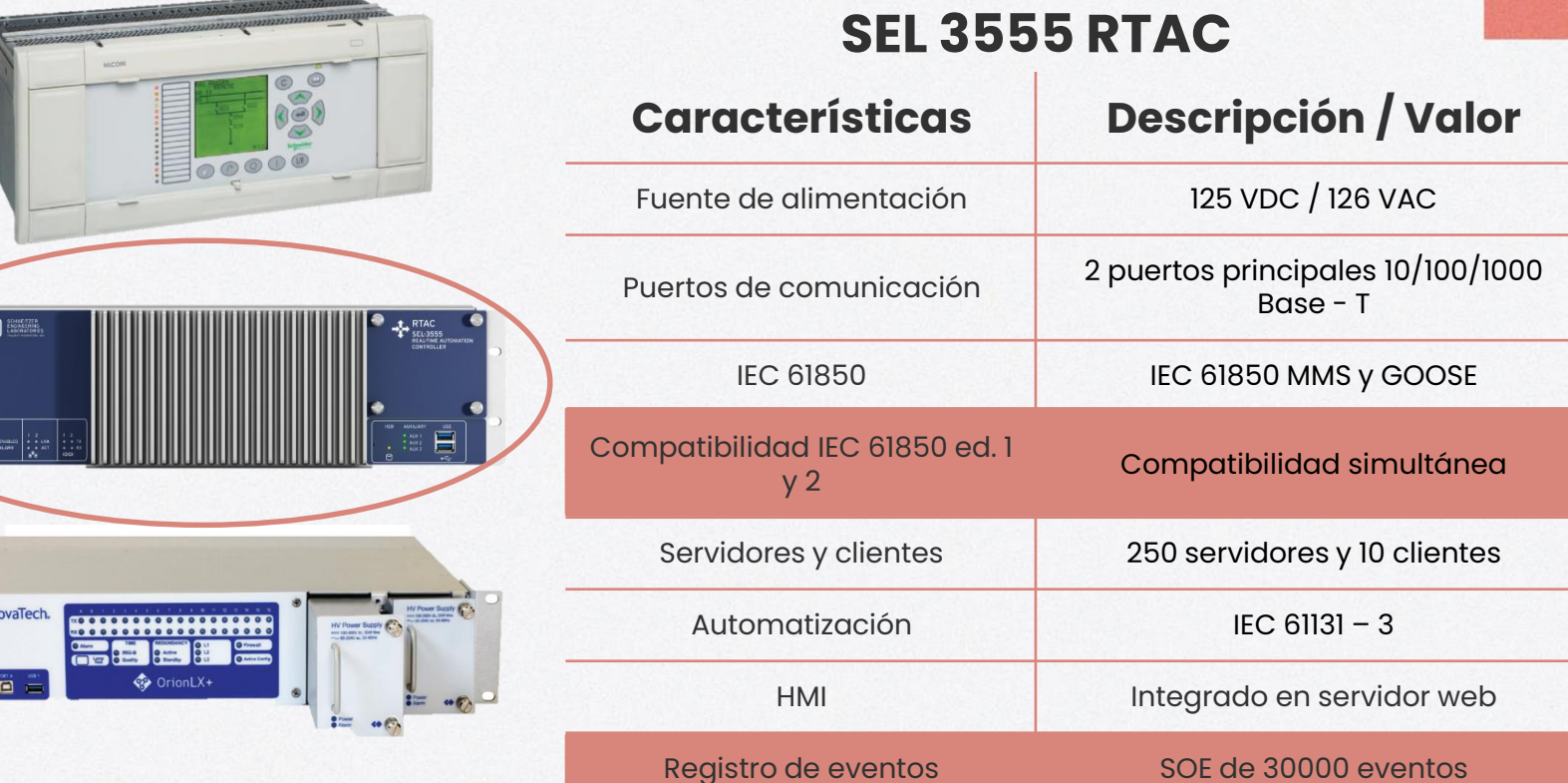

#### Automatismo

#### Plan de maniobras

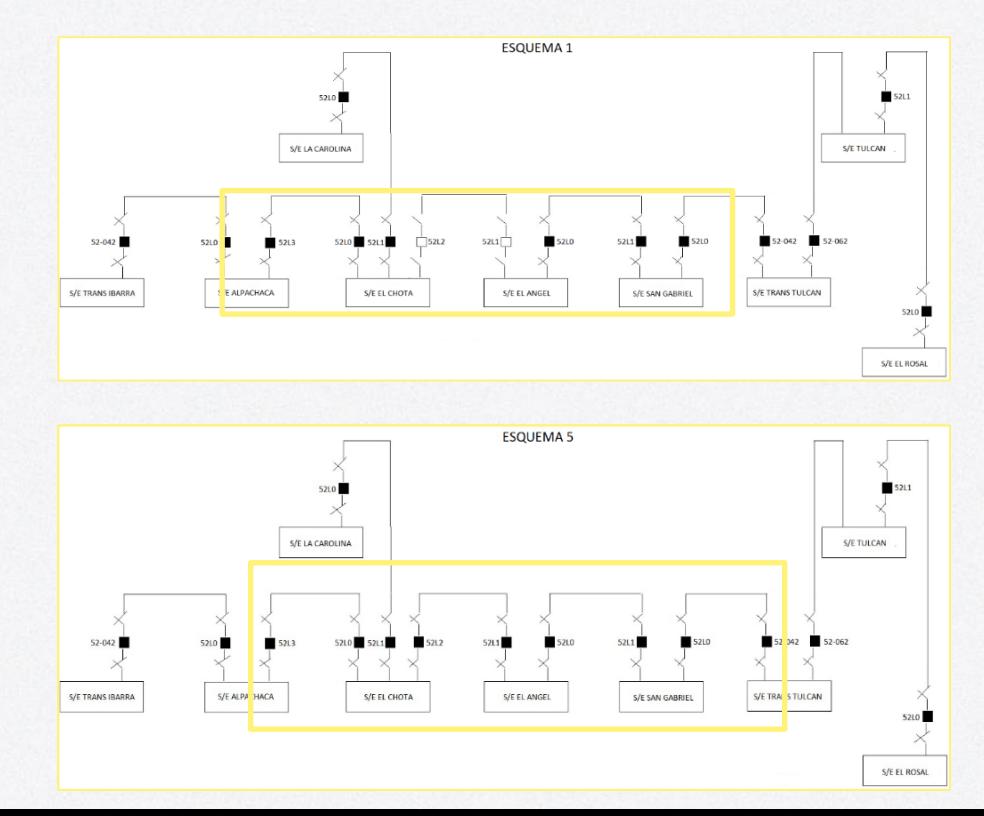

## Diagrama de red

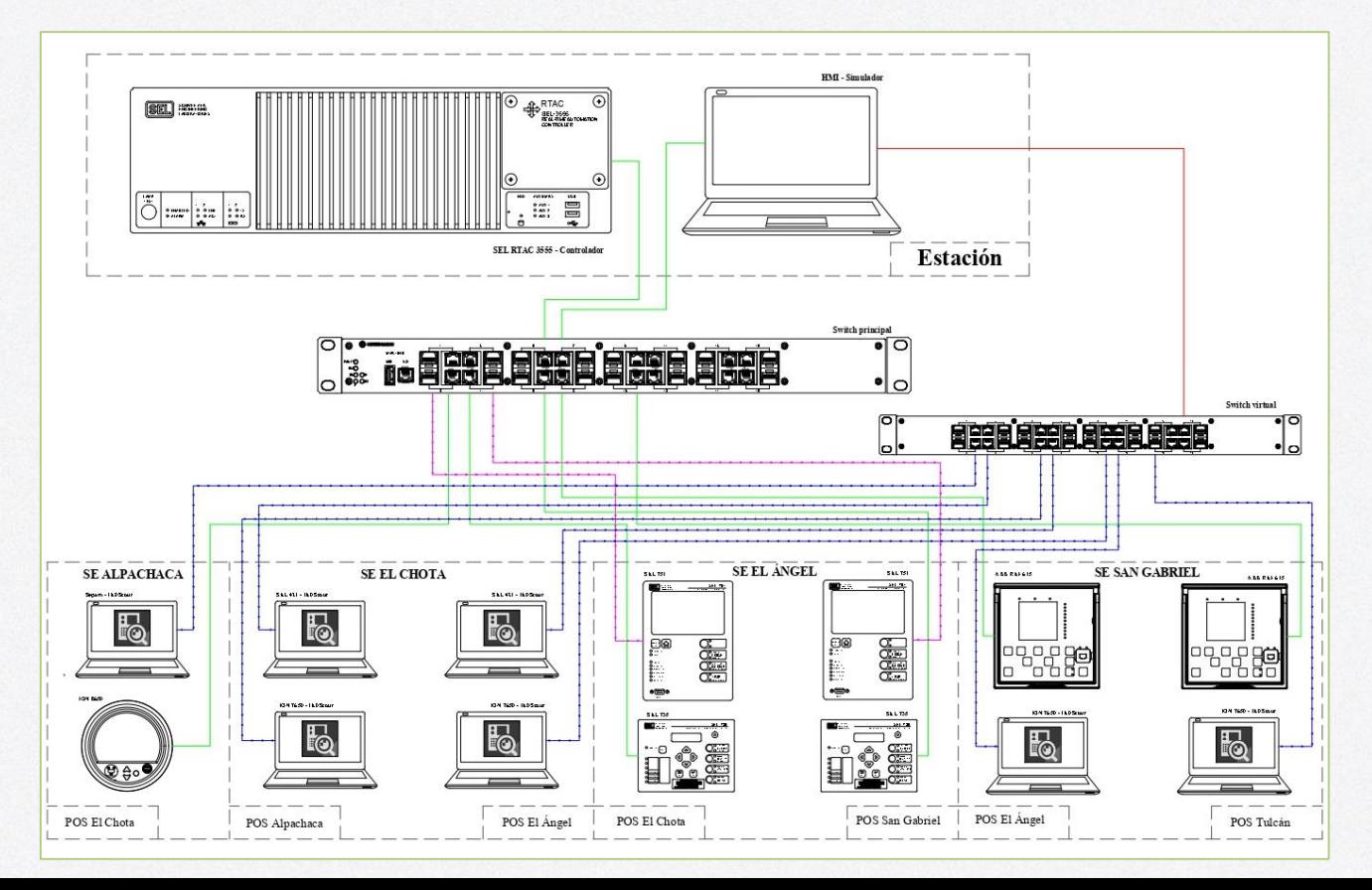

#### HMI de alto desempeño – ISA 101

unifilar

Medidas

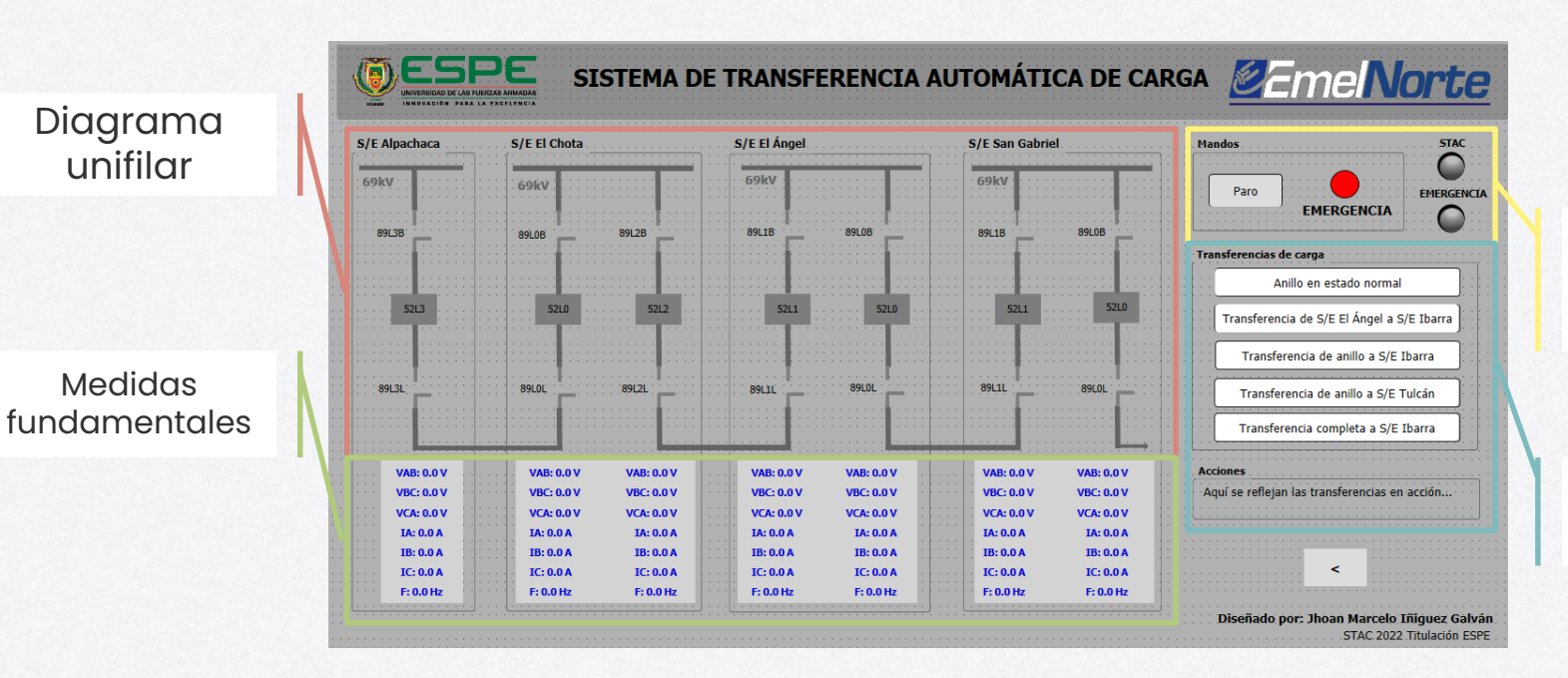

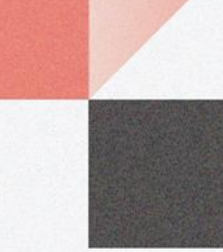

Estados y mandos de sistema

**Transferencias** y sugerencias

## Diagrama de control

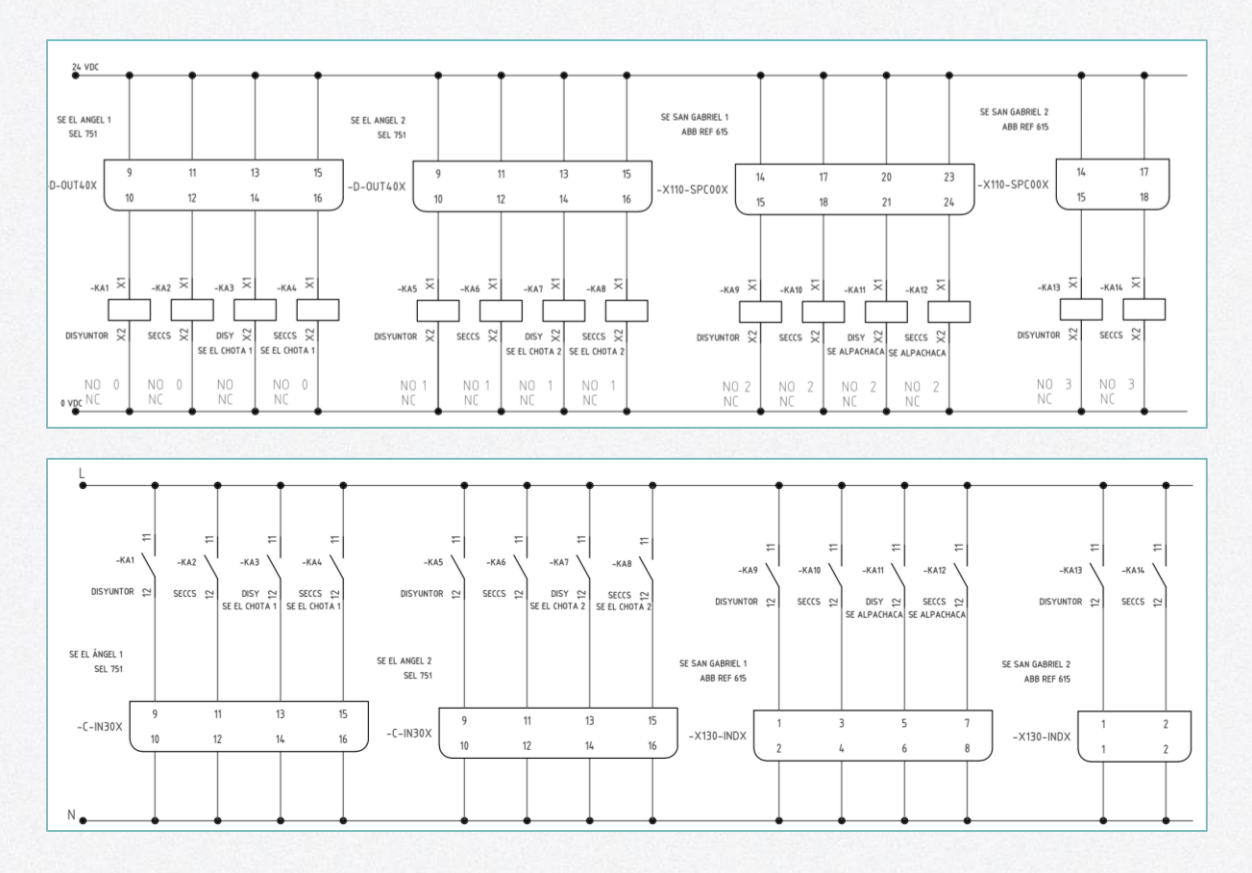

30

#### Implementación Montaje físico

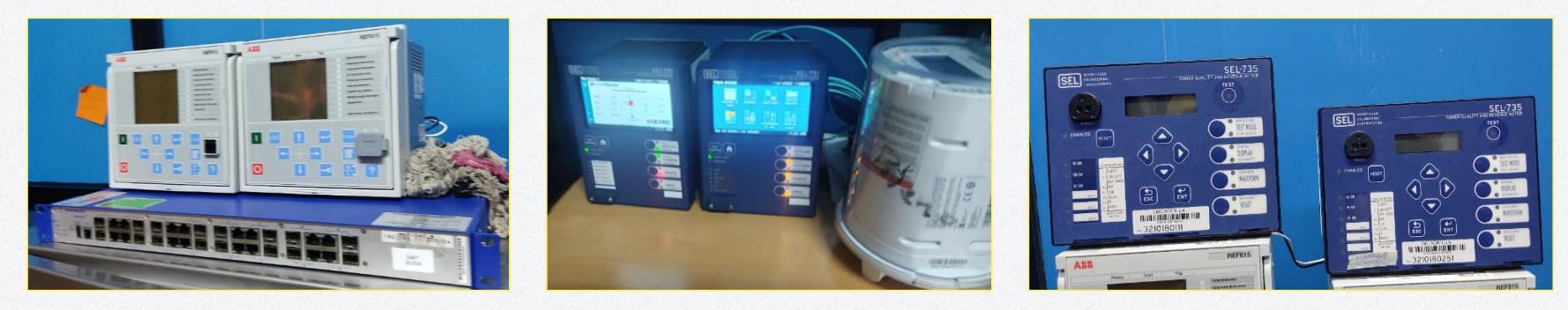

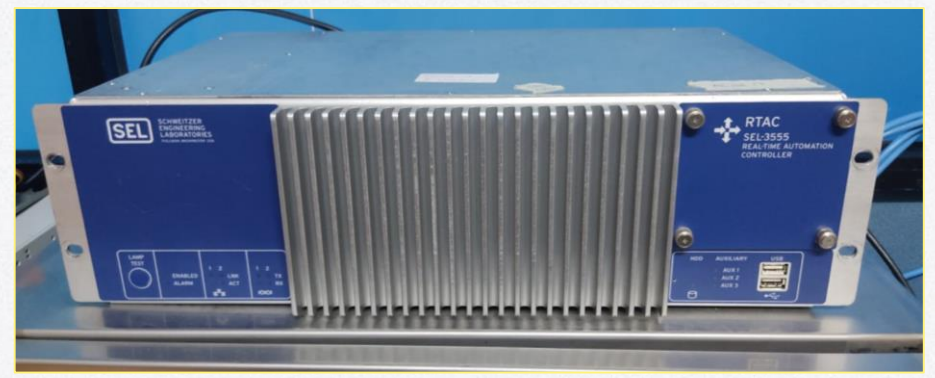

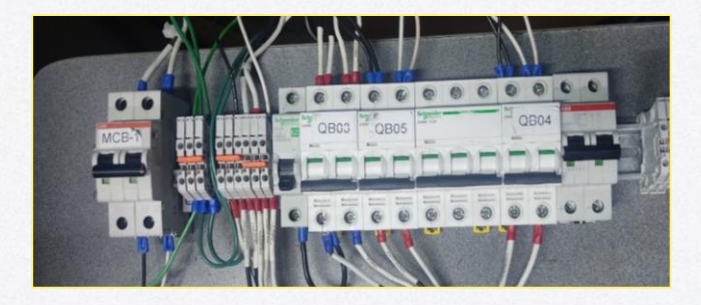

#### Implementación Montaje físico

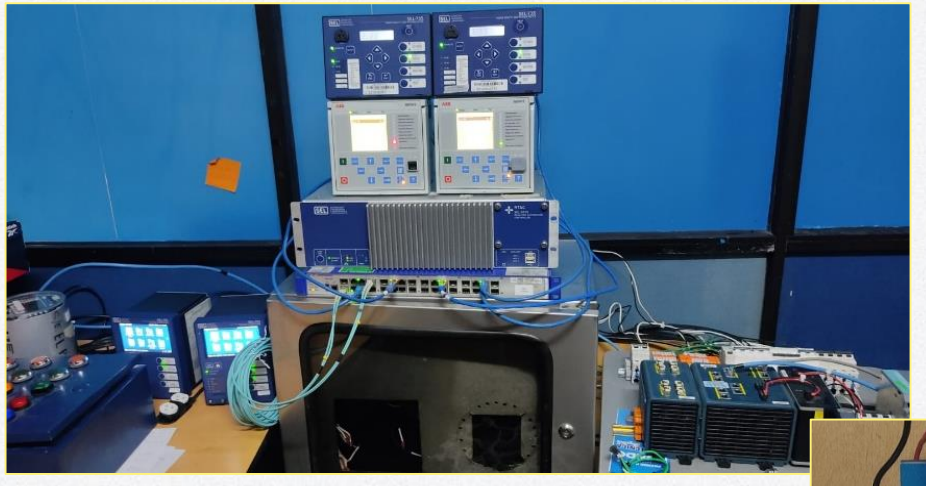

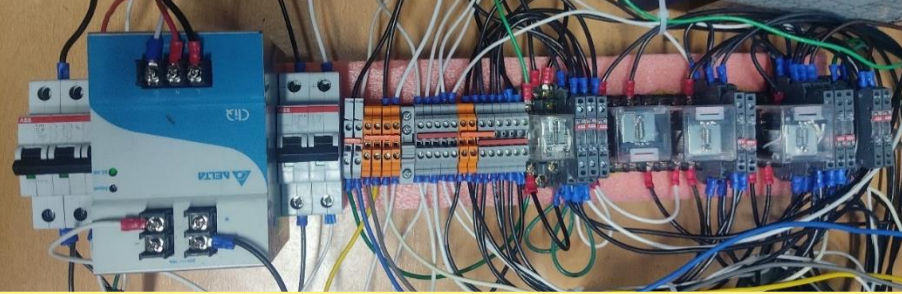

## Implementación

#### Configuración de los equipos

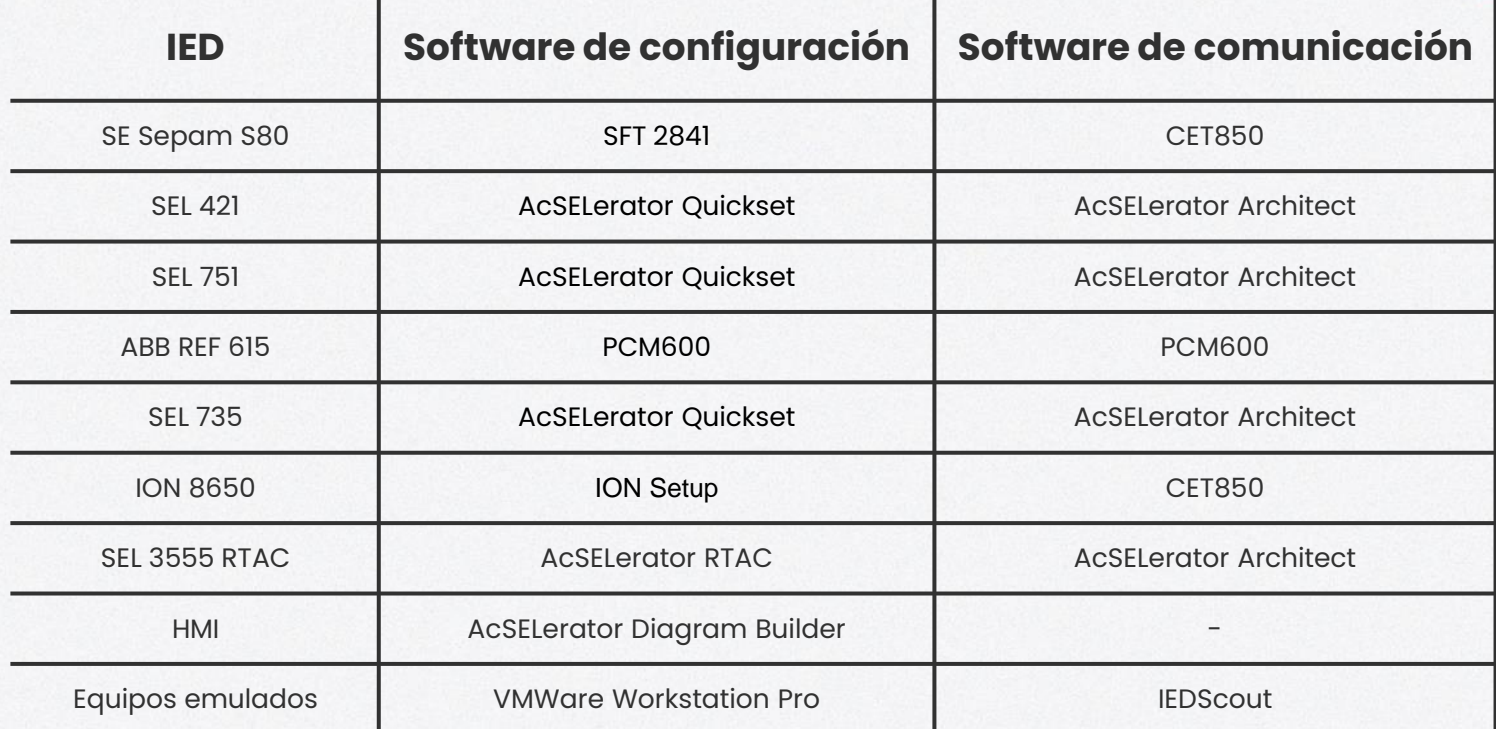

#### Implementación Archivo SCD y RTAC

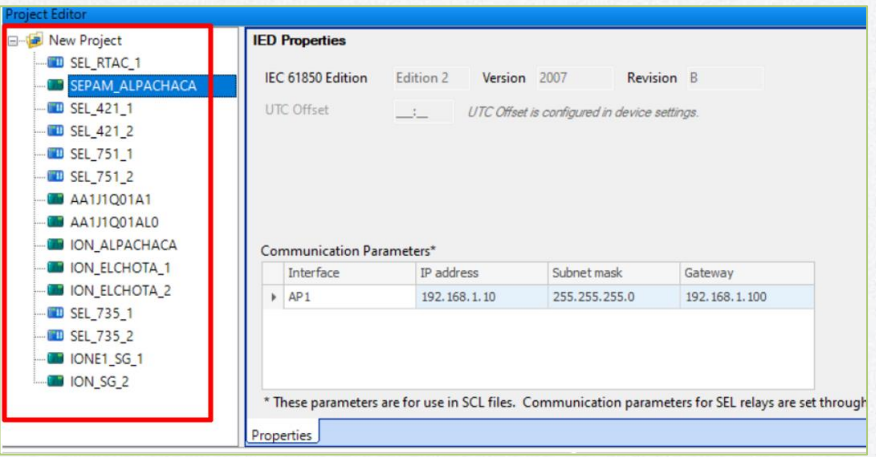

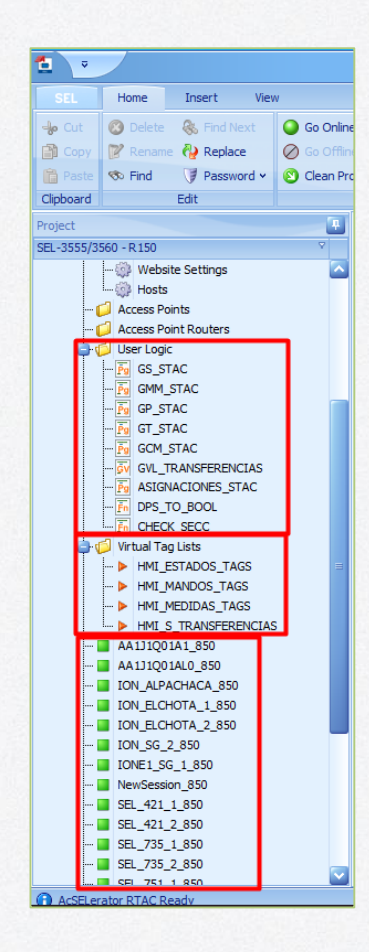

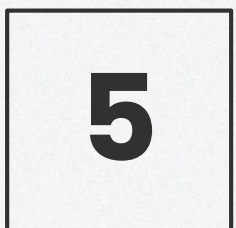

# Pruebas y resultados

Protocolo de pruebas y resultados

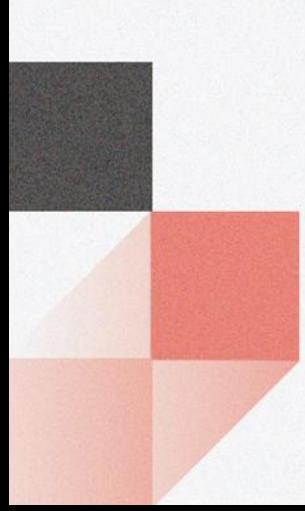

## Protocolo de pruebas

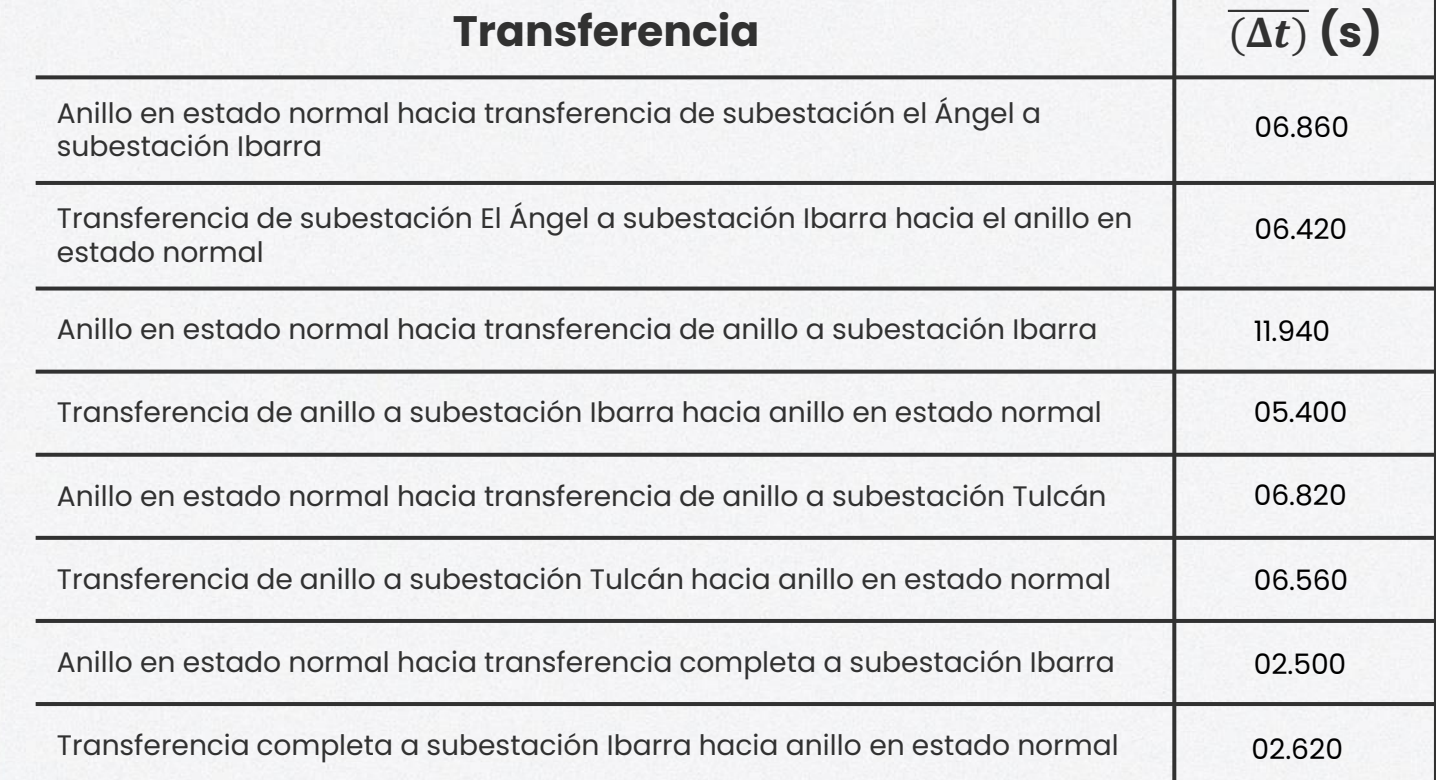

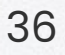

#### Eficiencia de la transferencia

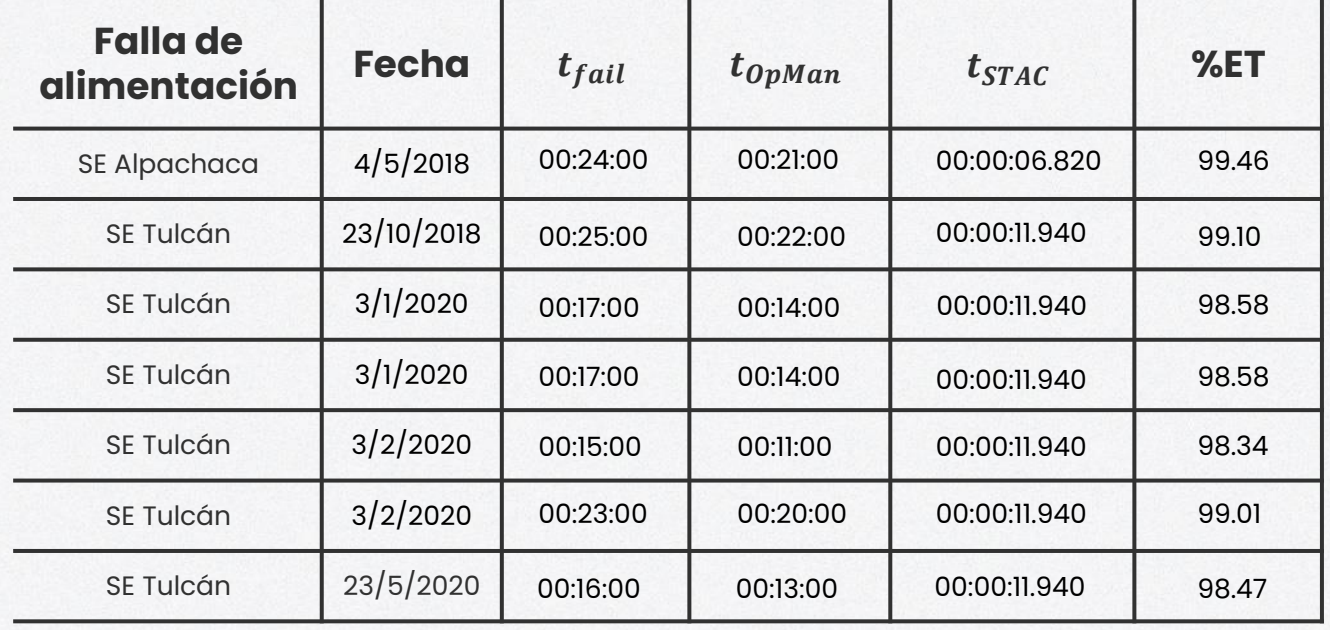

$$
t_{OpMan} = t_{fail} - 00:03:00 \qquad \qquad %bT = \left(1 - \frac{1}{2}\right)
$$

$$
\%ET = \left(1 - \frac{t_{STAC}}{t_{OpMan}}\right) * 100
$$

#### Costo de STAC

Costos directos e indirectos

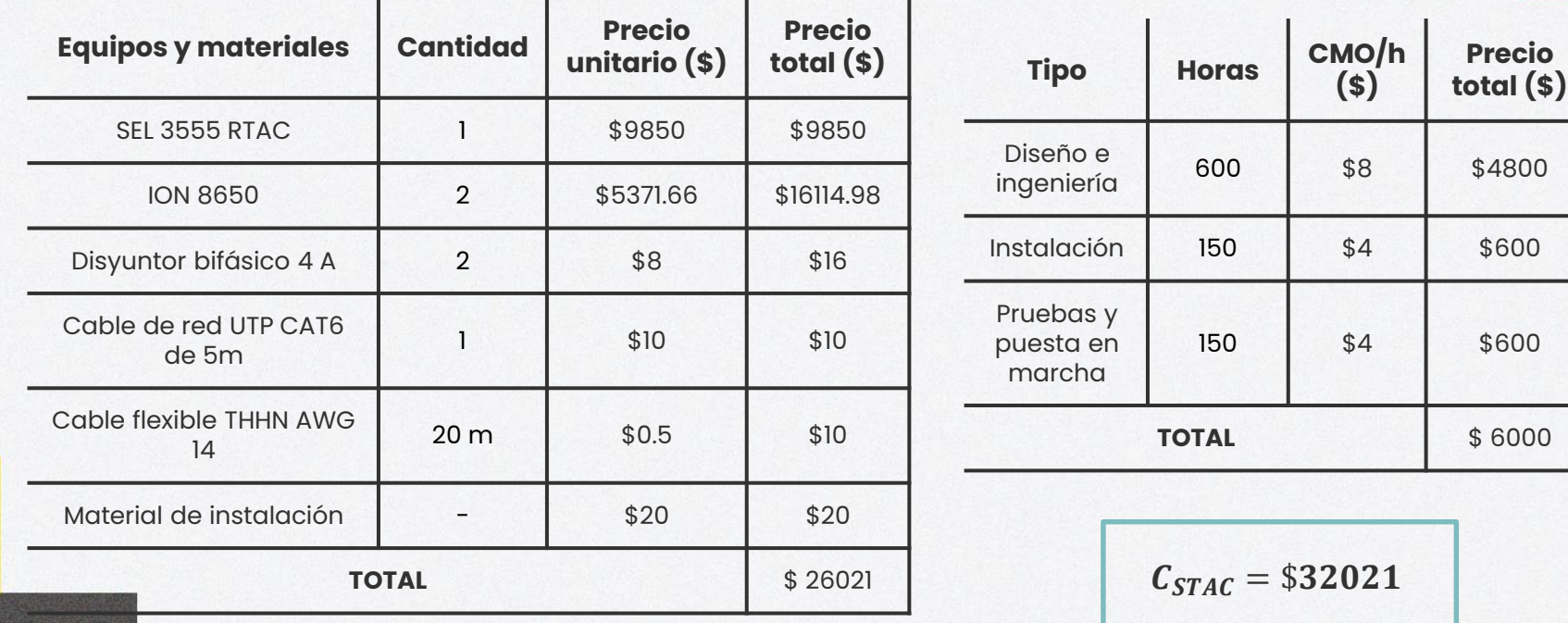

## Energía no suministrada (ENS)

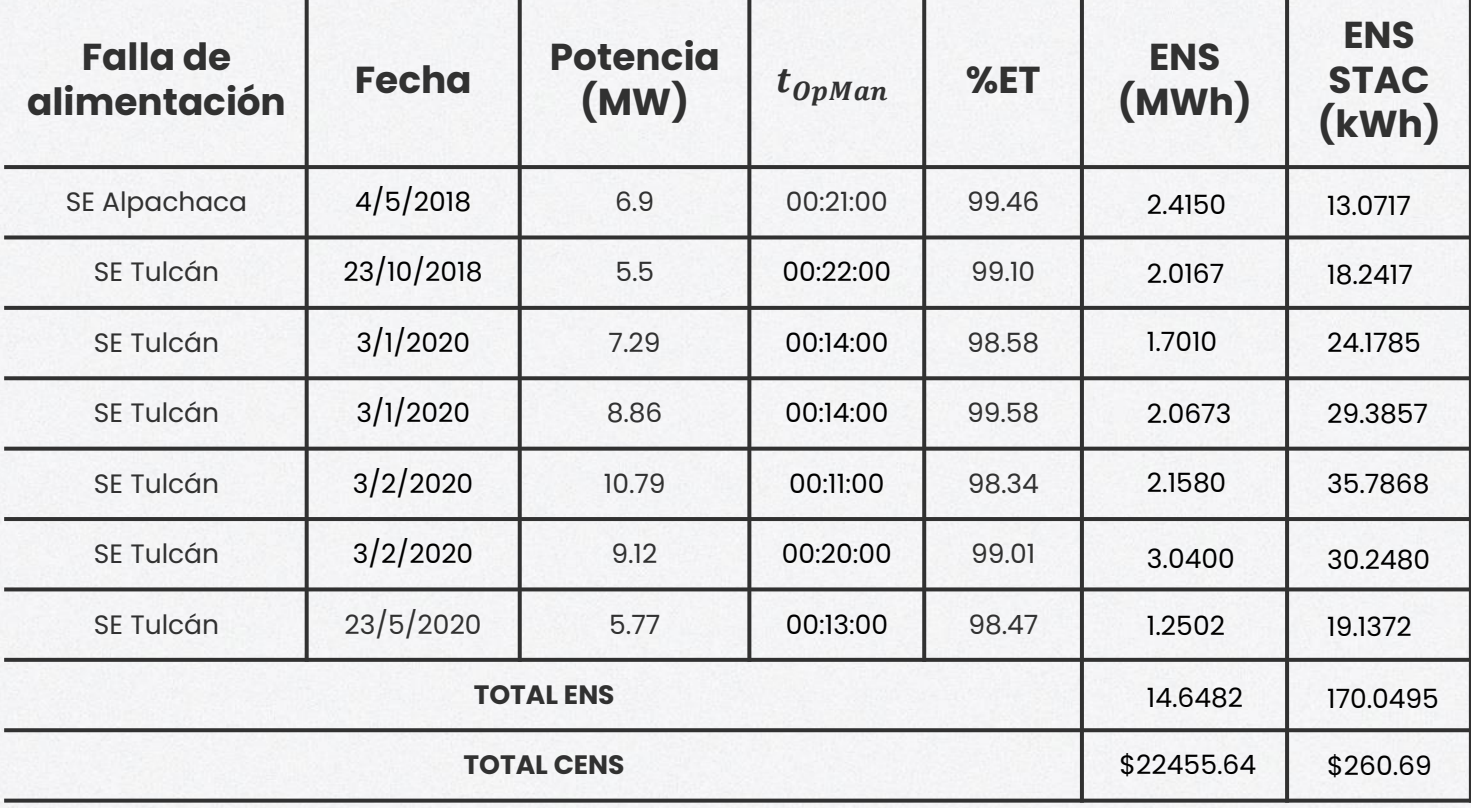

 $CENS = 1533$ \$ MWh

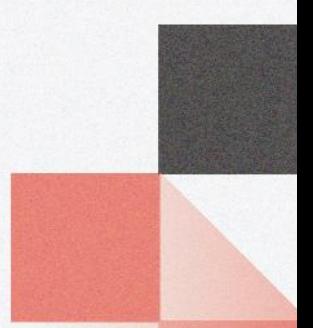

# \$22194.95

Ahorro trimestral usando STAC

# \$7398.32

Ahorro anual usando STAC

#### Rentabilidad TIR y VAN

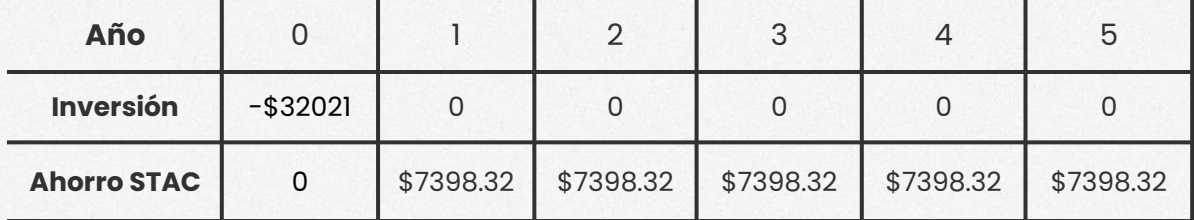

$$
VAN = -I_o + \sum_{n=1}^{n} \frac{FN_t}{(1+i)^n} \qquad 0 = -I_o + \sum_{n=1}^{n} \frac{FN_t}{(1+TIR)^n}
$$

$$
i = 5\%
$$

$$
VAN = $9.85
$$

$$
TIR = 5.01\%
$$

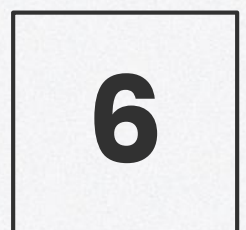

#### Conclusiones y recomendaciones

Prototipo de STAC

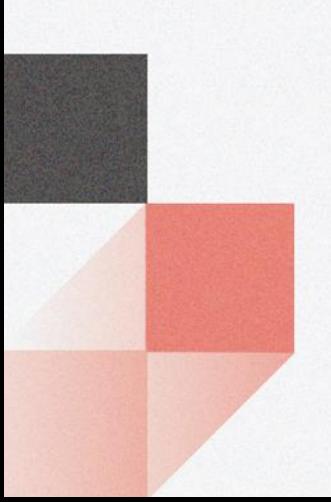

#### Conclusiones

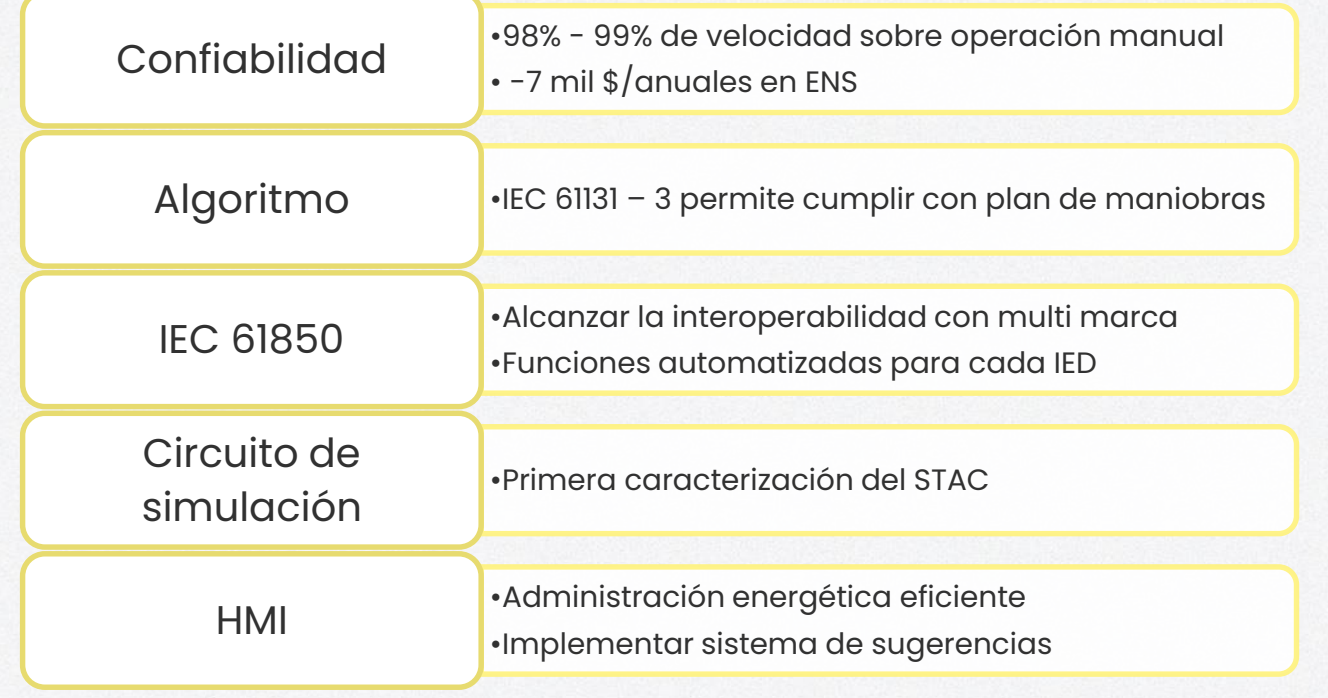

#### Recomendaciones

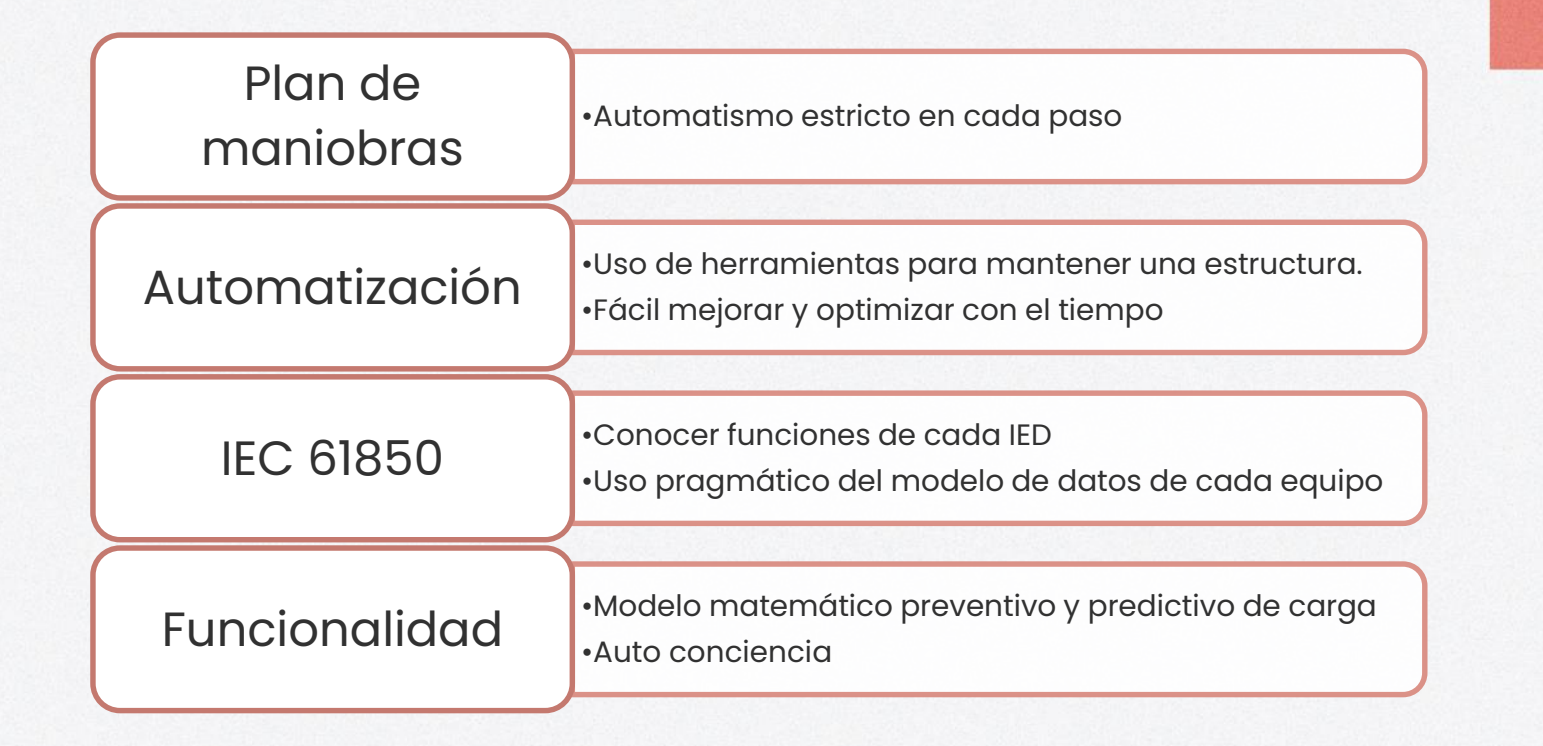

# ¡Gracias!

¿Alguna pregunta?

jminiguez@miespe.edu.ec +593 979097028

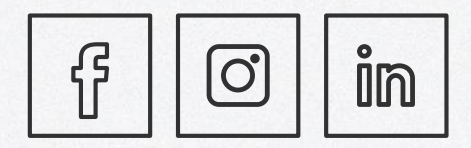

CREDITS: This presentation template was created by **[Slidesgo](http://bit.ly/2Tynxth),**  including icons by **[Flaticon,](http://bit.ly/2TyoMsr)** and infographics & images by